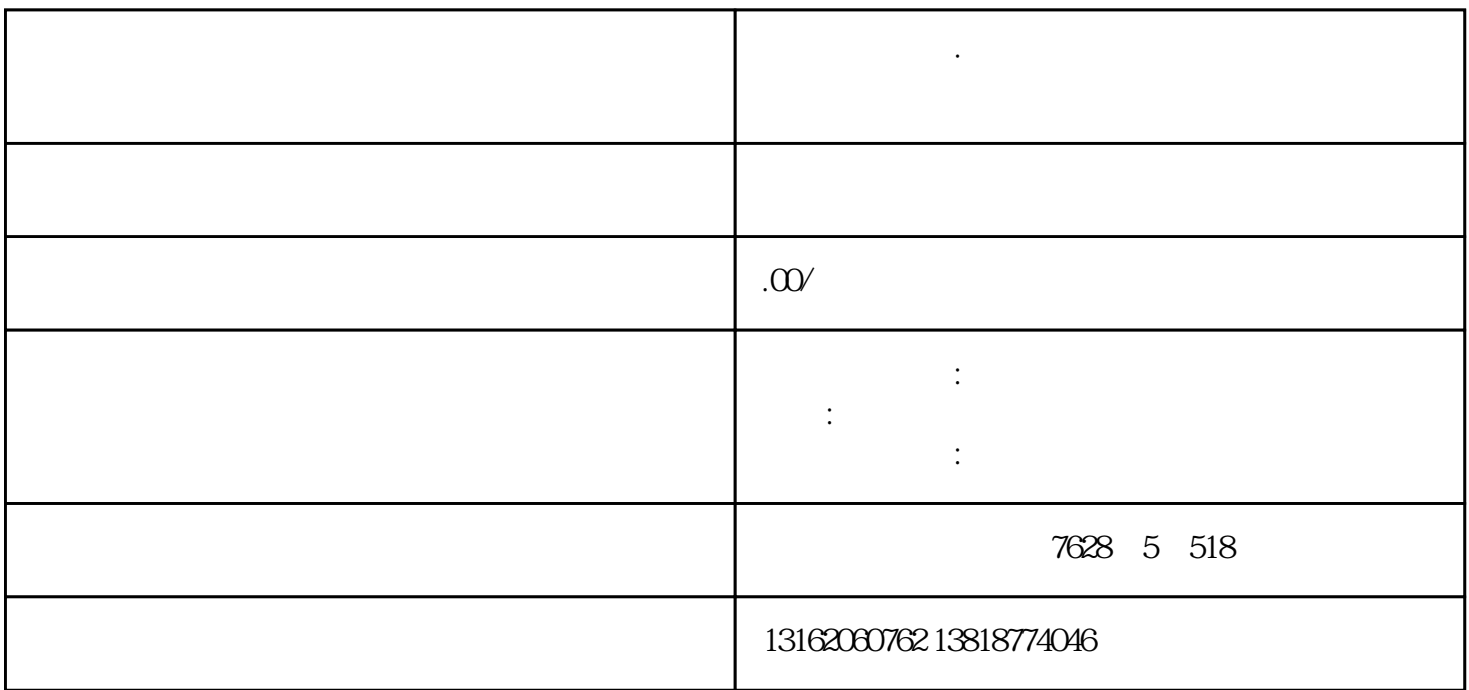

**上海奉浦街道·生产加工制造型公司注册设备奉浦街道制造加工公司**

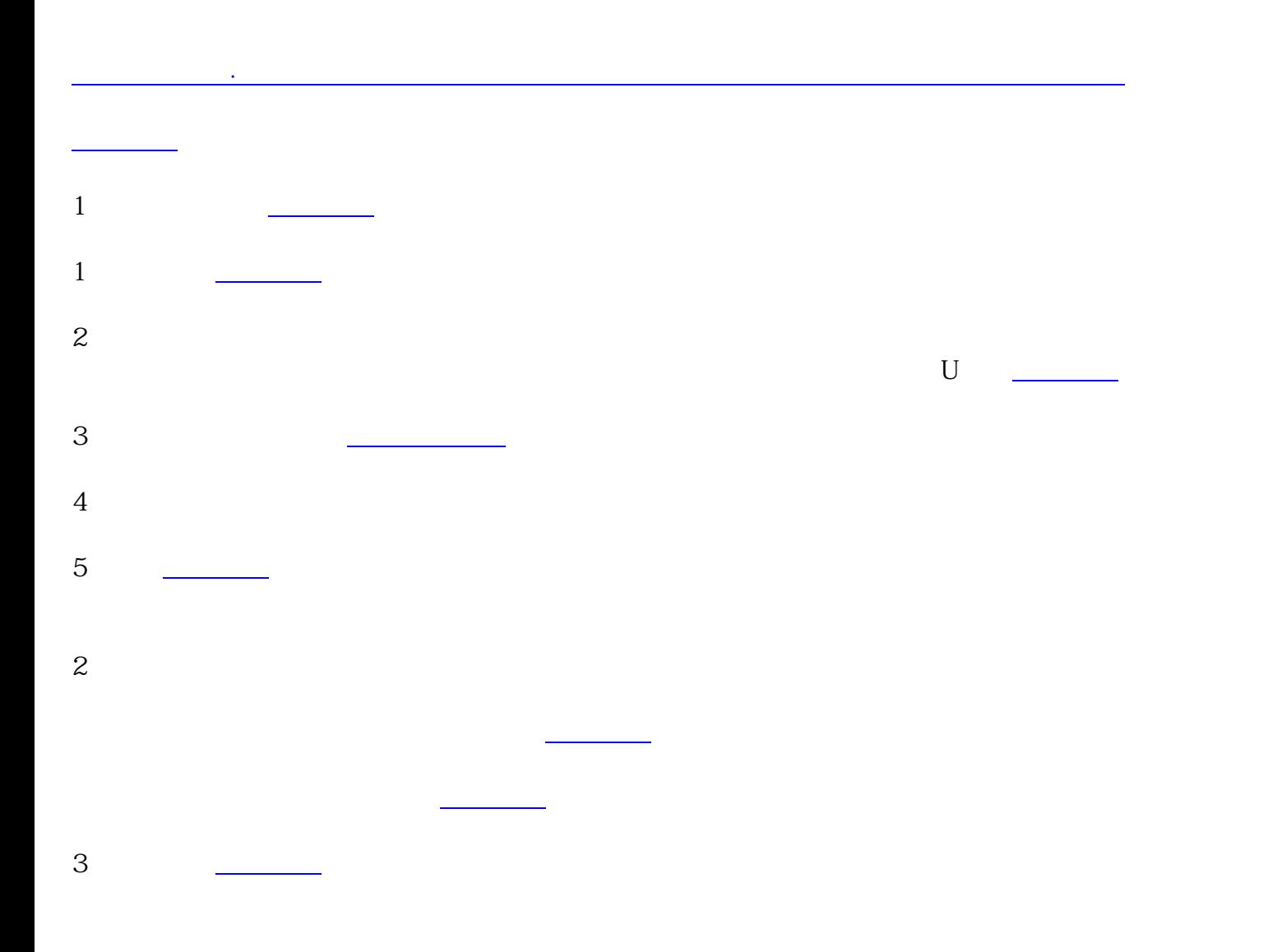

──────────────────<sup>+</sup> + + 注册地址:公[司办事机构](https://www.zhihu.com/search?q=%E5%8A%9E%E4%BA%8B%E6%9C%BA%E6%9E%84&search_source=Entity&hybrid_search_source=Entity&hybrid_search_extra={:,:})所在地的住所 公司组织形式:常见的[有有限责任公司](https://www.zhihu.com/search?q=%E6%9C%89%E9%99%90%E8%B4%A3%E4%BB%BB%E5%85%AC%E5%8F%B8&search_source=Entity&hybrid_search_source=Entity&hybrid_search_extra={:,:})和股份有限公司等 注册资本:公司章程中全体股东[或发起人](https://www.zhihu.com/search?q=%E5%8F%91%E8%B5%B7%E4%BA%BA&search_source=Entity&hybrid_search_source=Entity&hybrid_search_extra={:,:})认缴的出资额或者认购的股本总额 经营范围:国家允许企业生产和经营的商品类型,品种[和服务项目](https://www.zhihu.com/search?q=%E6%9C%8D%E5%8A%A1%E9%A1%B9%E7%9B%AE&search_source=Entity&hybrid_search_source=Entity&hybrid_search_extra={:,:}) 法定代表人:代表法人行驶3民事权利和履行[民事义务](https://www.zhihu.com/search?q=%E6%B0%91%E4%BA%8B%E4%B9%89%E5%8A%A1&search_source=Entity&hybrid_search_source=Entity&hybrid_search_extra={:,:})  $\mathbb{R}^n \times \mathbb{R}^n$ 业法人单位,出资比例[是工商登记](https://www.zhihu.com/search?q=%E5%B7%A5%E5%95%86%E7%99%BB%E8%AE%B0&search_source=Entity&hybrid_search_source=Entity&hybrid_search_extra={:,:})是股东认缴或实缴的资金占注册资本的比例。

**的 (** 

上海奉浦街道·生产加工制造型公司注册设备奉浦街道制造加工公司注册提供外资公司注册